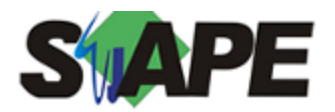

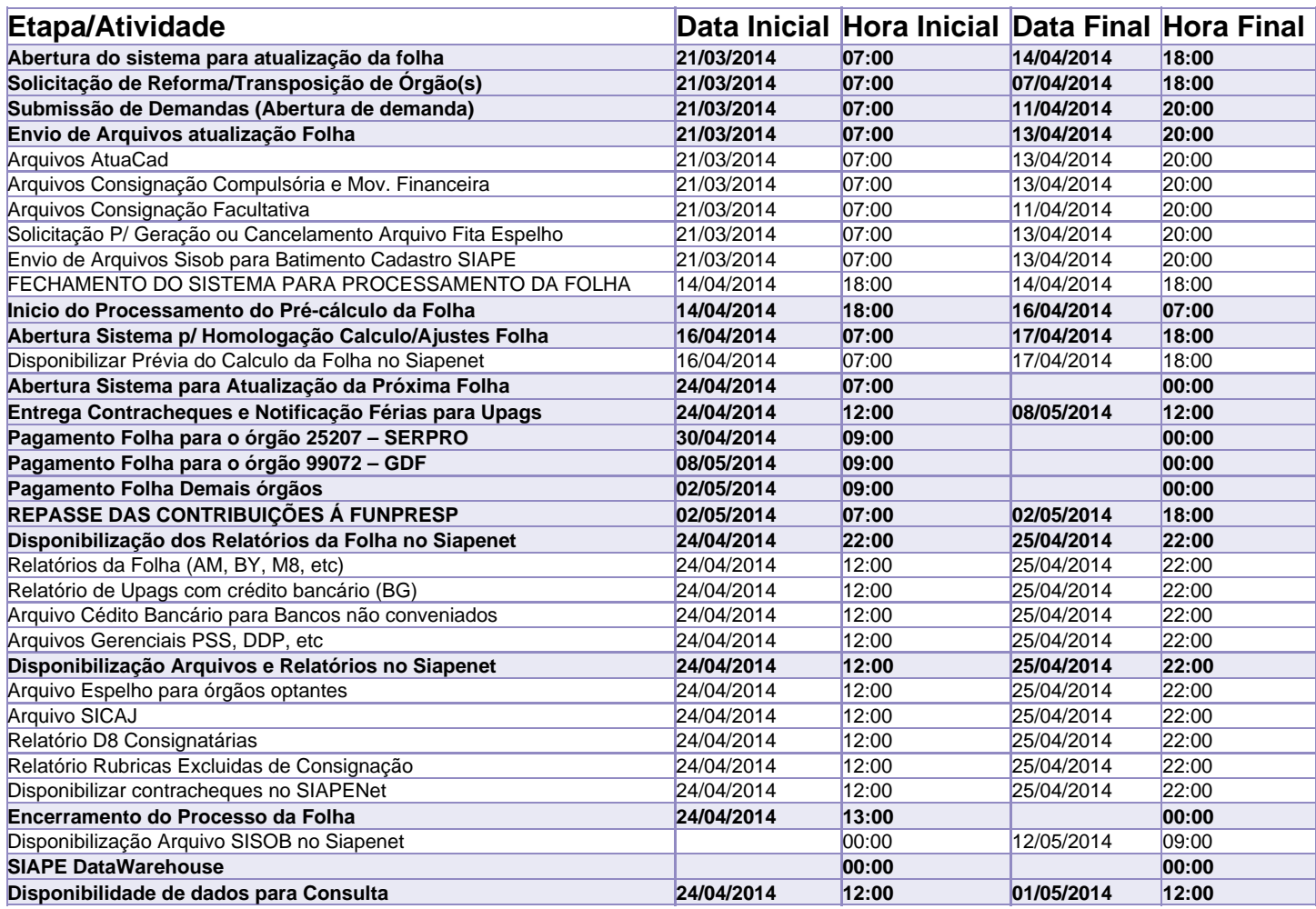

Atenção

Os serviços SIAPE deverão estar disponíveis de acordo com os períodos abaixo:

Até as 18h00: Dias 14 e 17/04/2014

Até as 20h00: demais dias no período de disponibilidade

Não haverá rede SIAPE: Sábados, Domingos, Feriados e no Processamento da folha: Dias: 22, 23, 29 e 30/03, 05, 06, 12, 13, 18, 19, 20 e 21/04/2014.